# TOOVIC 巴士6707A的服務時間表和線路圖

## <mark>6707A</mark> 員林Yuanlin↔二林Erlin(經明道大學Via Mingdao <sub>[以網頁模式查看](https://moovitapp.com/index/zh-tw/%E5%85%AC%E5%85%B1%E4%BA%A4%E9%80%9A-line-%E5%93%A1%E6%9E%97Yuanlin%E2%86%94%E4%BA%8C%E6%9E%97Erlin_%E7%B6%93%E6%98%8E%E9%81%93%E5%A4%A7%E5%AD%B8Via_Mingdao_University-Changhua_County___%E5%BD%B0%E5%8C%96%E7%B8%A3-5562-1268295-785503-0?utm_source=line_pdf&utm_medium=organic&utm_term=%E5%93%A1%E6%9E%97Yuanlin%E2%86%94%E4%BA%8C%E6%9E%97Erlin(%E7%B6%93%E6%98%8E%E9%81%93%E5%A4%A7%E5%AD%B8Via%20Mingdao%20University))</sub> University)

巴士6707A((員林Yuanlin←二林Erlin(經明道大學Via Mingdao University)))共有2條行車路線。工作日的服務時間為: (1) 二林Erlin: 07:20 - 19:20(2) 員林Yuanlin: 06:10 - 19:20 使用Moovit找到巴士6707A離你最近的站點,以及巴士6707A下班車的到站時間。

方向**:** 二林**Erlin**

55 站 [查看服務時間表](https://moovitapp.com/changhua_county___%E5%BD%B0%E5%8C%96%E7%B8%A3-5562/lines/6707A/785503/3645046/zh-tw?ref=2&poiType=line&customerId=4908&af_sub8=%2Findex%2Fzh-tw%2Fline-pdf-Changhua_County___%25E5%25BD%25B0%25E5%258C%2596%25E7%25B8%25A3-5562-1268295-785503&utm_source=line_pdf&utm_medium=organic&utm_term=%E5%93%A1%E6%9E%97Yuanlin%E2%86%94%E4%BA%8C%E6%9E%97Erlin(%E7%B6%93%E6%98%8E%E9%81%93%E5%A4%A7%E5%AD%B8Via%20Mingdao%20University))

員客員林站Yuanlin Bus Yualin Station

莒光站Juguang Station

員生醫院Yuansheng Hospital

三義里Sanyi Village

溝皂里Gouzao

中央里Zhongyang Village

太平Taiping

五汴頭Wubiantou

永興路口Yongxing Road Intersection

永靖Yongjing

湳港西Nangangxi

五福村Wufu Village

溪畔Xipan

田尾身障中心Tianwei Disability Center

田尾國小Tienwei Elementary School

饒平村Raoping Village

北勢寮Beishiliao

果菜市場Fruits And Vegetables Market

大道里Dadao Village

北斗國中Beidou Junior High School

北斗分局Beidou Police District/北斗老街Beidou Old Street

# 巴士**6707A**的服務時間表

往二林Erlin方向的時間表

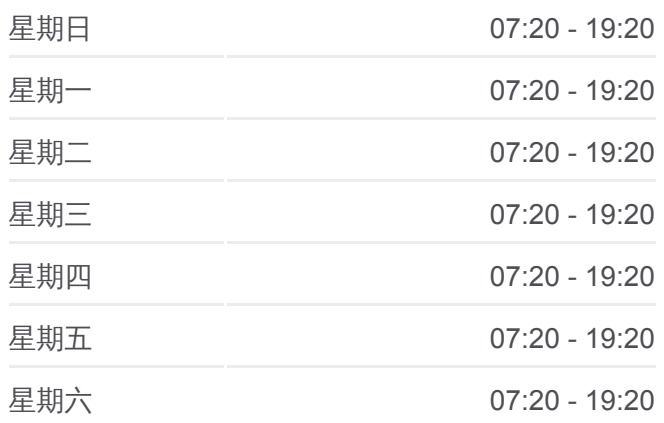

## 巴士**6707A**的資訊 方向**:** 二林Erlin

站點數量**:** 55 行車時間**:** 88 分 途經車站**:**

北斗Beidou

卓綜合Zhuozonghe

明道大學Mingdao University/Tel:05-5862018

大橋組Daqiaozu

舊眉村Jiumei Village

水利前Irrigation Association

溪州Xizhou

溪州服務站前Xizhou Service Station

國光Guoguang

正新輪胎Cheng Shin Tire

溪墘厝Xiqiancuo

坑厝Kengcuo

斗六甲Douliujia

中和村Zhonghe Village

庄內村Zhuangnei Village

路口厝Lukoucuo

竹圍Zhuwei

大灣Dawan

西大灣Xidawan

東竹塘Dongzhutang

竹塘Zhutang

西竹塘Xizhutang

竹塘國中Zhutang Junior High School

戴厝Daicuo

民靖Minjing

民靖國小Minjing Elementary School

外牛稠Wainiuchou

大橋頭Daqiaotou

塗人厝Turencuo

犁頭厝Litoucuo

金瓜寮Jingualiao

二林工商National Erlin Industrial And Commercial Vocational High School

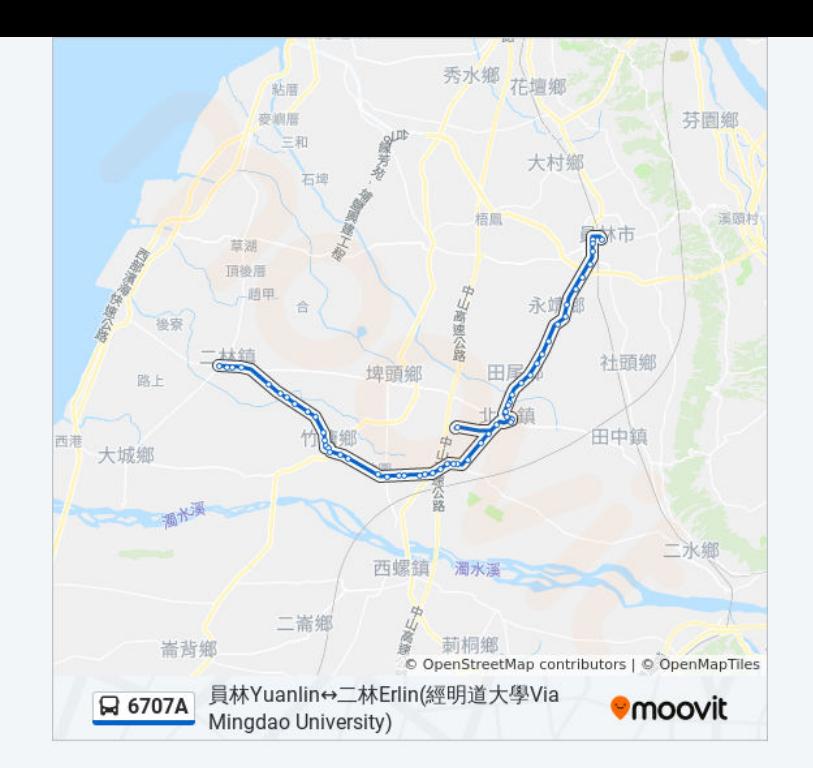

員客二林站 Yuanlin Bus Erlin Staion

### 方向**:** 員林**Yuanlin**

55 站 [查看服務時間表](https://moovitapp.com/changhua_county___%E5%BD%B0%E5%8C%96%E7%B8%A3-5562/lines/6707A/785503/3645047/zh-tw?ref=2&poiType=line&customerId=4908&af_sub8=%2Findex%2Fzh-tw%2Fline-pdf-Changhua_County___%25E5%25BD%25B0%25E5%258C%2596%25E7%25B8%25A3-5562-1268295-785503&utm_source=line_pdf&utm_medium=organic&utm_term=%E5%93%A1%E6%9E%97Yuanlin%E2%86%94%E4%BA%8C%E6%9E%97Erlin(%E7%B6%93%E6%98%8E%E9%81%93%E5%A4%A7%E5%AD%B8Via%20Mingdao%20University))

員客二林站 Yuanlin Bus Erlin Staion

衛生所 Health Center

二林工商National Erlin Industrial And Commercial Vocational High School

金瓜寮Jingualiao

犁頭厝Litoucuo

塗人厝Turencuo

大橋頭Daqiaotou

外牛稠Wainiuchou

民靖國小Minjing Elementary School

民靖Minjing

戴厝Daicuo

竹塘國中Zhutang Junior High School

西竹塘Xizhutang

竹塘Zhutang

東竹塘Dongzhutang

西大灣Xidawan

大灣Dawan

竹圍Zhuwei

路口厝Lukoucuo

庄內村Zhuangnei Village

中和村Zhonghe Village

斗六甲Douliujia

坑厝Kengcuo

溪墘厝Xiqiancuo

正新輪胎Cheng Shin Tire

國光Guoguang

溪州服務站前Xizhou Service Station

#### 巴士**6707A**的服務時間表

往員林Yuanlin方向的時間表

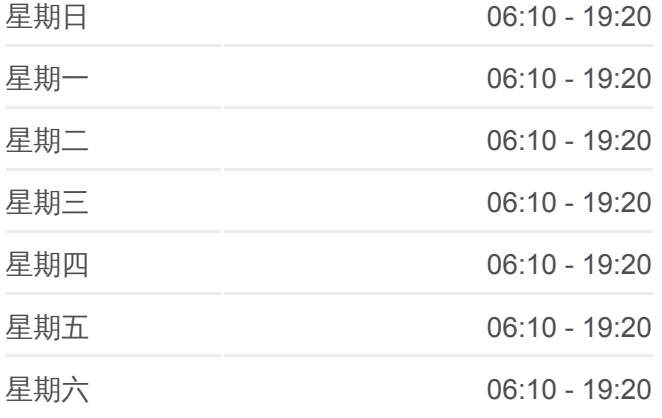

巴士**6707A**的資訊 方向**:** 員林Yuanlin 站點數量**:** 55 行車時間**:** 76 分 途經車站**:**

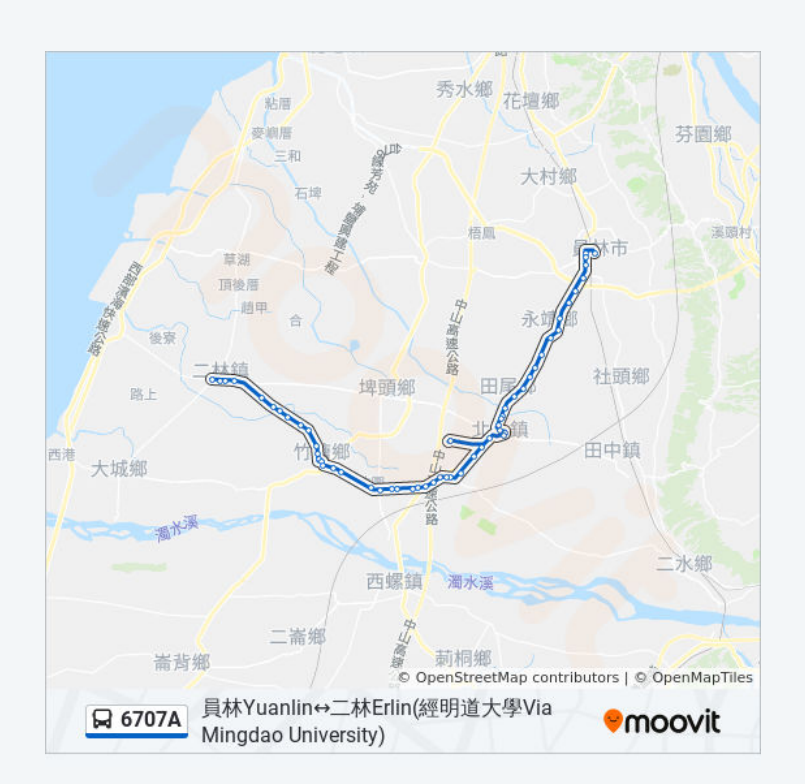

溪州Xizhou

水利前Irrigation Association

舊眉村Jiumei Village

大橋組Daqiaozu

明道大學Mingdao University/Tel:05-5862018

卓綜合Zhuozonghe

北斗Beidou

北斗分局Beidou Police District/北斗老街Beidou Old Street

北斗國中Beidou Junior High School

大道里Dadao Village

果菜市場Fruits And Vegetables Market

北勢寮Beishiliao

饒平村Raoping Village

田尾國小Tienwei Elementary School

田尾身障中心Tianwei Disability Center

溪畔Xipan

五福村Wufu Village

湳港西Nangangxi

永靖Yongjing

永興路口Yongxing Road Intersection

五汴頭Wubiantou

太平Taiping

中央里Zhongyang Village

溝皂里Gouzao

三義里Sanyi Village

員生醫院Yuansheng Hospital

莒光站Juguang Station

員客員林站Yuanlin Bus Yualin Station

你可以在moovitapp.com下載巴士6707A的PDF服務時間表和線路圖。使用 Moovit [應用程式查](https://moovitapp.com/changhua_county___%E5%BD%B0%E5%8C%96%E7%B8%A3-5562/lines/6707A/785503/3645046/zh-tw?ref=2&poiType=line&customerId=4908&af_sub8=%2Findex%2Fzh-tw%2Fline-pdf-Changhua_County___%25E5%25BD%25B0%25E5%258C%2596%25E7%25B8%25A3-5562-1268295-785503&utm_source=line_pdf&utm_medium=organic&utm_term=%E5%93%A1%E6%9E%97Yuanlin%E2%86%94%E4%BA%8C%E6%9E%97Erlin(%E7%B6%93%E6%98%8E%E9%81%93%E5%A4%A7%E5%AD%B8Via%20Mingdao%20University))詢彰化縣的巴士到站時間、列車時刻表以及公共交通出行 指南。 查看實時到站時間

<u>關於[Moovit](https://editor.moovitapp.com/web/community?campaign=line_pdf&utm_source=line_pdf&utm_medium=organic&utm_term=%E5%93%A1%E6%9E%97Yuanlin%E2%86%94%E4%BA%8C%E6%9E%97Erlin(%E7%B6%93%E6%98%8E%E9%81%93%E5%A4%A7%E5%AD%B8Via%20Mingdao%20University)&lang=en) ・MaaS[解決方案](https://moovit.com/maas-solutions/?utm_source=line_pdf&utm_medium=organic&utm_term=%E5%93%A1%E6%9E%97Yuanlin%E2%86%94%E4%BA%8C%E6%9E%97Erlin(%E7%B6%93%E6%98%8E%E9%81%93%E5%A4%A7%E5%AD%B8Via%20Mingdao%20University))</u> ・<u>[城市列表](https://moovitapp.com/index/zh-tw/%E5%85%AC%E5%85%B1%E4%BA%A4%E9%80%9A-countries?utm_source=line_pdf&utm_medium=organic&utm_term=%E5%93%A1%E6%9E%97Yuanlin%E2%86%94%E4%BA%8C%E6%9E%97Erlin(%E7%B6%93%E6%98%8E%E9%81%93%E5%A4%A7%E5%AD%B8Via%20Mingdao%20University))</u> ・<u>Moovit社群</u>

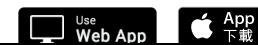

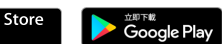

© 2023 Moovit - 版權所有